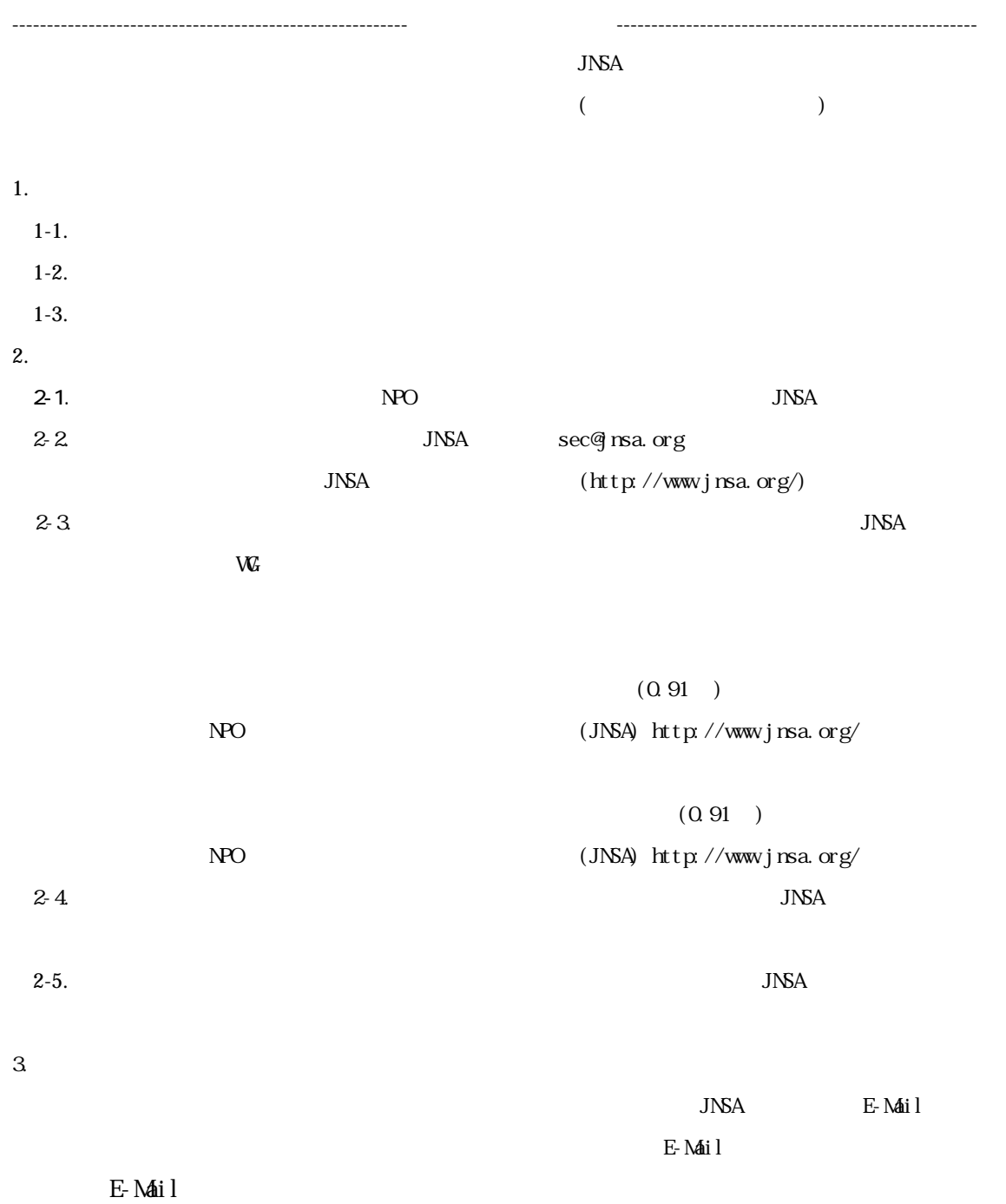

 $\text{URL}\;$ http://www.jnsa.org E-Mail $\;$ sec@jnsa.org

0. 91

PC OS

PC

PC PC

OS OS

Web

 $\overline{\text{OS}}$ 

 $\sum_{i=1}^N \alpha_i$ 

**SWHUB** 

 $PC$